# **Introduction**

# *STK4080 - 25. August 2016*

#### S. O. Samuelsen

1. Censoring

2. Survival and hazard function

3. Estimation of survival, Kaplan-Meier

4. Log-rank test for difference in survival

5. Proportional hazards model, Cox-regression

6. Parametric likelihood

7. Counting processes & Martingales (briefly)

8. A few event history schemes

# **Survival times**

or more generally: Time to an event

- Time until death
- Time until a machine stops working
- Time to disease
- Duration of marriage
- Duration of employment
- Age at sexual debut

Typical problem: **Censoring**: Alive at end of follow-up

# **Example: Clinical trial**

Start of study at time  $t=0$ 

- New patients are discovered and included in the stud
- Patients are follow-up until death,
- $\bullet$  or to when they do not wish to participate in the studyanymore
- or to the end of the study period

#### **Example: clinical trial, contd.**

Scheme: Death given by  $\bullet$  and censoring by  $\circ$ .

Fig. on the left: calendar-time, Fig. on the right: time on study.

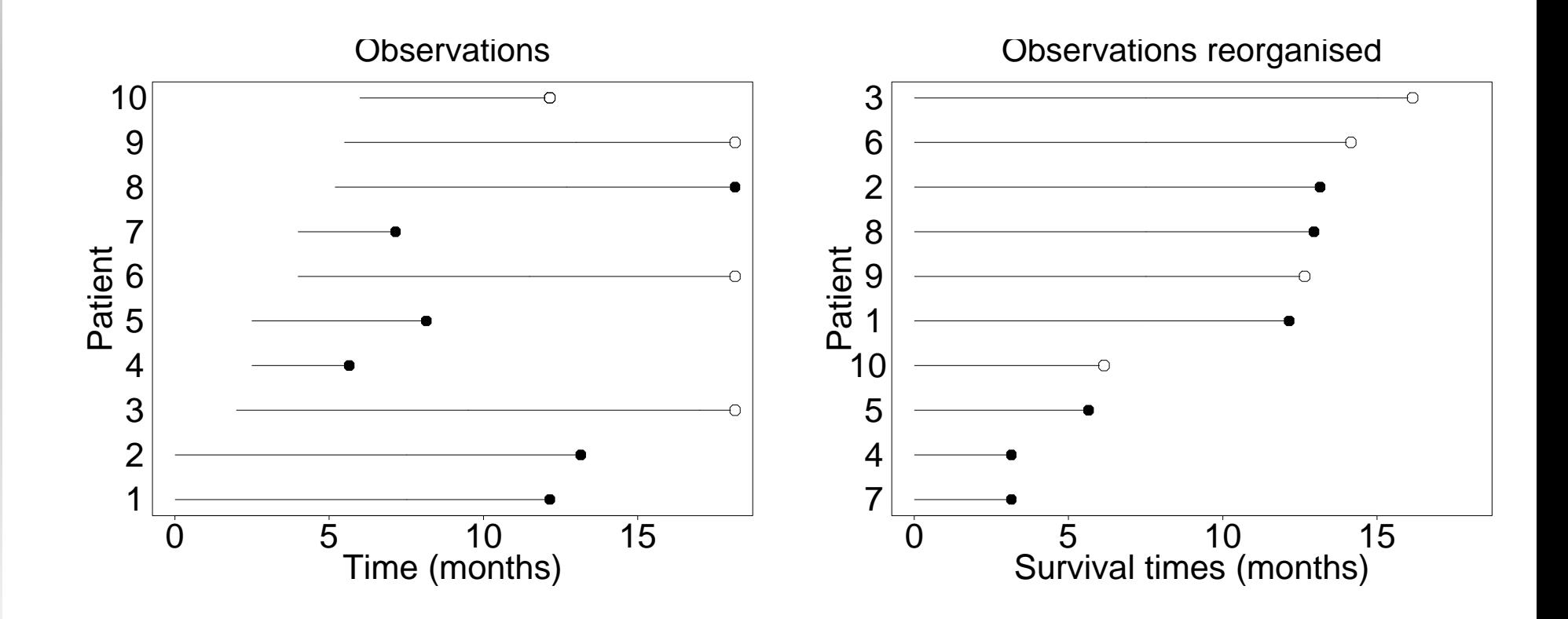

# **Survival times, formally**

 $T_i$  = survival time for ind. no. *i* 

 $C_i$  = censoring time for ind. no. *i* 

Will not observe all  $T_i$  (or  $C_i$ ), only

 $\widetilde{T}$  $\it i$  $E_i = \min(T_i, C_i) =$  Censored lifetime for ind. no. i  $D_i =$  $I(T_i = \widetilde{T}_i)$  = Indicator of death for individ no. *i* 

The responses in survival analysis are the pairs  $(\widetilde{T}_i, D_i)$ , i.e. the combination of a continuous variable  $\widetilde{T}_i$  and a bii  $i_i$  and a binary variable  $D_i.$ For instance regression on  $\widetilde{T}_i$  $i_i$  disregarding  $D_i$  does not make sense.

# **Need specialized methods for survival data!**

# **Distribution functions for survival time**  $T$

- Density  $f(t)$  given from  $P(T \in [t, t + \Delta>) \approx f(t)\Delta)$
- Survival function  $S(t) = P(T > t)$
- Hazard function  $\alpha(t)$  given from  $P(T \in [t, t + \Delta > | T \ge t) \approx \alpha(t) \Delta$
- Cumulative hazard  $A(t) = \int_0^t$  $\alpha(s)ds$

# Writes  $S(t)$  for "Survival"

Interpretation hazard: Prob. for death in small interval around  $t$ (divided by∆) *<sup>g</sup>iven* alive by t.

Relationships:

- $\alpha(t) = f(t)/S(t)$
- $S(t) = \exp(\theta)$  $-A(t))$
- $A(t) =$  $-\log(S(t))$

#### **For the exponential distribution**

- $\alpha(t) = \nu$ , i.e. constant
- $A(t) = \nu t$
- ••  $S(t) = \exp(-\nu t)$  $t)$
- $f(t) = \nu \exp(-\nu t)$

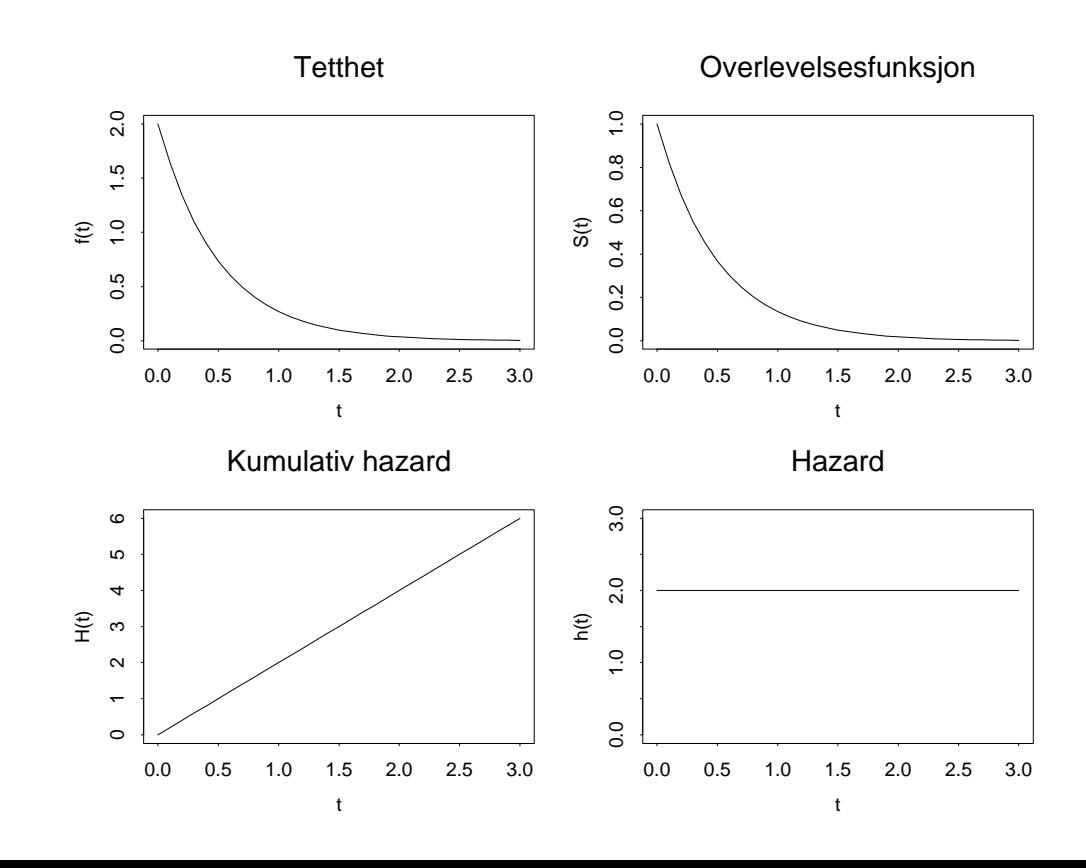

Introduction  $-$  p. 7/48

# **Weibull distributions:**  $\alpha(t, b, k) = bt^{k-1}$

With  $k = 1$ : Exponential distribution,  $\alpha(t) = \text{constant}$ 

Wit  $k > 1$ : Increasing hazard

With  $k < 1$ : Decreasing hazard

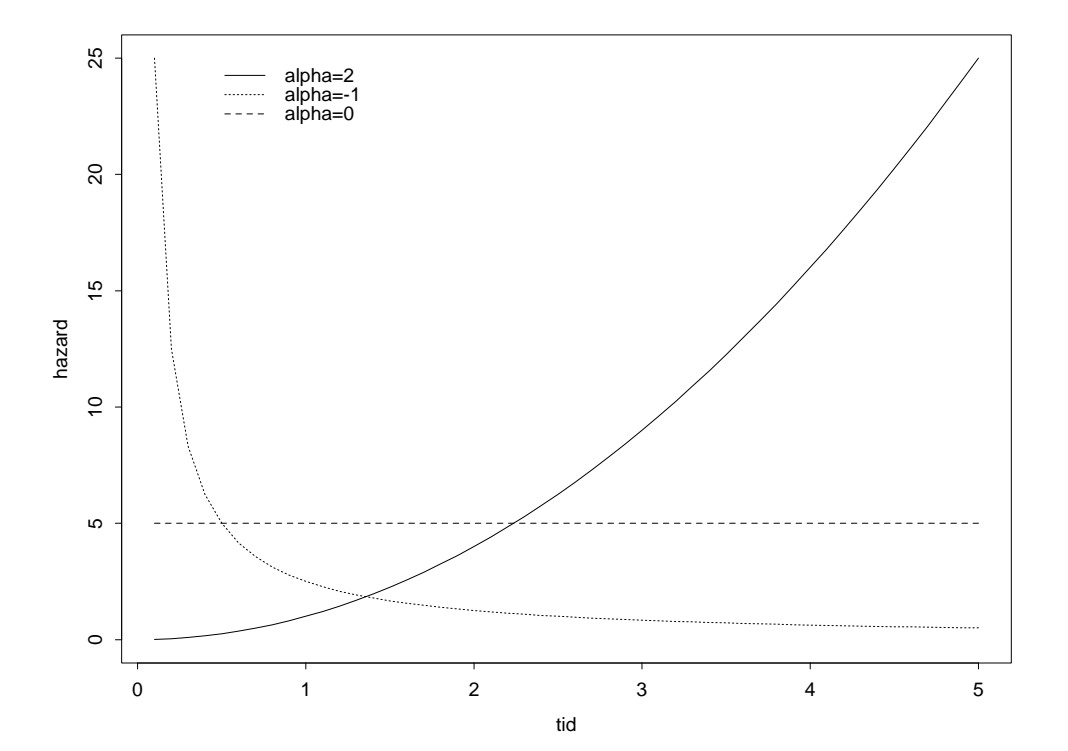

**Kaplan-Meier estimator for the survival function**

Define, with  $I()$  the indicator function,

$$
Y(t) = \text{ number "at risk" by } = \sum_{i=1}^{n} I(\widetilde{T}_i \ge t)
$$

May then estimate  $S(t)$  by the Kaplan-Meier estimator

$$
\hat{S}(t) = \prod_{\widetilde{T}_i \leq t} \left[1 - \frac{D_i}{Y(\widetilde{T}_i)}\right]
$$
  
= 
$$
\left(1 - \frac{D_1}{Y(\widetilde{T}_1)}\right)\left(1 - \frac{D_2}{Y(\widetilde{T}_2)}\right) \cdots \left(1 - \frac{D_k}{Y(\widetilde{T}_k)}\right)
$$

when the data are indexed so that  $\widetilde{T}_1 < \widetilde{T}_2 < \cdots < \widetilde{T}_n$  $\widetilde{T}_{k-1}$  $1 < t \leq \widetilde{T}_k.$ 

### **Explanation for Kaplan-Meier:**

Sˆ

 $\hat{P}$ (Die at time  $\widetilde{T}_i|$  Alive just before  $\widetilde{T}_i$ ) =  $D_i/Y(\widetilde{T}_i)$ |<br>|<br>|  $\sim$   $\sim$  $\hat{P}$ (Survive to time  $\widetilde{T}_i |$  Alive just before  $\widetilde{T}_i$ ) = 1  $- \, D_i/Y(\widetilde{T}_i)$ 

Thus, since nobody dies in the intervals  $(\widetilde{T}_{j-1}, \widetilde{T}_j)$ 

 $\hat{P}(\text{Survive to } \widetilde{T}_i) = \hat{P}(\text{Survive to } \widetilde{T}_i | \text{ Survive to } \widetilde{T}_{i-1})$  $*\hat{P}$ (Survive to  $\widetilde{T}_{i-1}$  Survive to  $\widetilde{T}_{i-2}$ ) ∗ · · · ·  $*\hat{\mathsf{P}}(\text{Survive to } \widetilde{T}_1)$  $= \;\; \hat{S}(\widetilde{T}_i)$ 

We may say that the Kaplan-Meier estimator is non-parametricsince we have made no parametric assumptions. Introduction  $-$  p. 10/48

#### **A constructed data set:**

Censored lifetimes  $\widetilde{T}_i$ where  $*$  indicates a censored value of  $T_i$  with  $D_i = 0$ .  $\it i$  $T_i = 2, 3, 5^*, 6, 7^*, 8, 8, 10^*, 12$ 

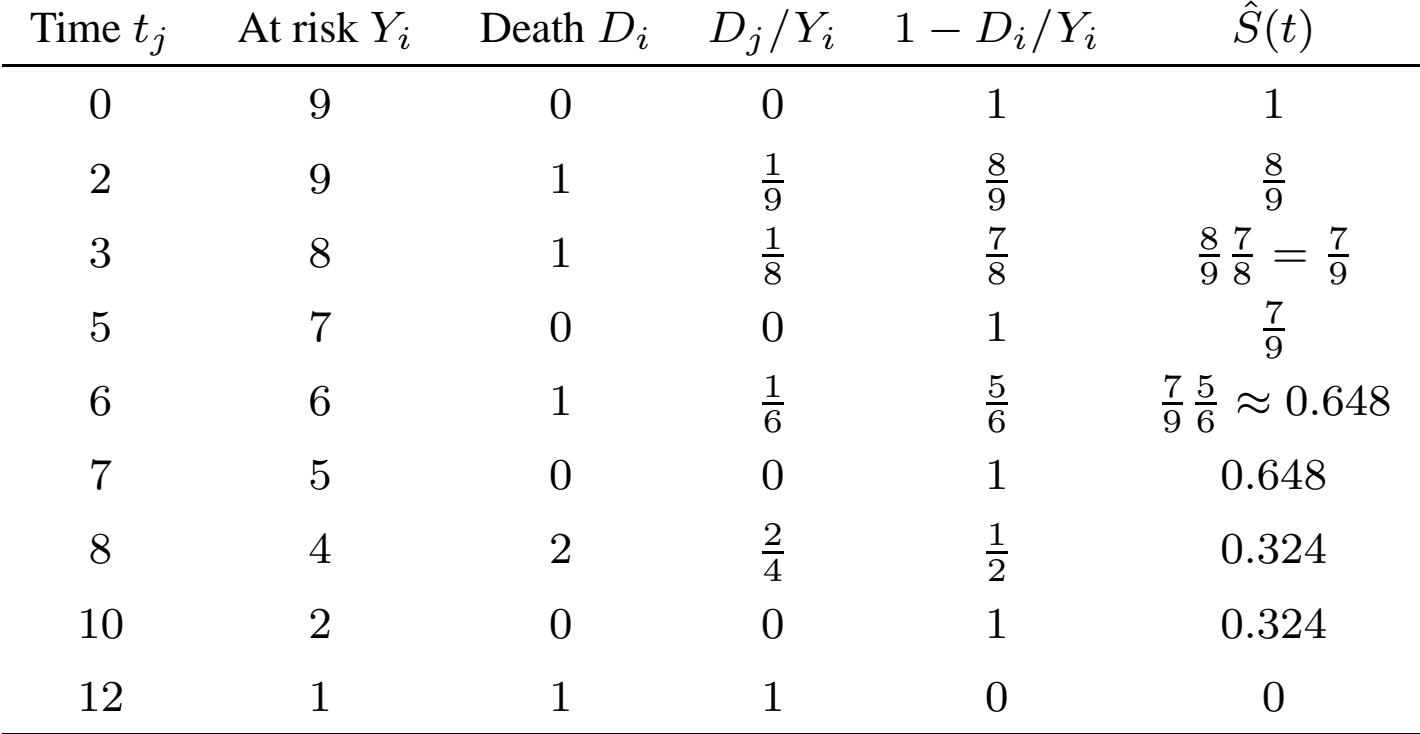

#### **R-calculation of Kaplan-Meier**

```
> tid<-c(2, 3, 5, 6, 7, 8, 8, 10, 12)
> d<-c(1, 1, 0, 1, 0, 1, 1, 0, 1)
> library(survival)
> survtest<-survfit(Surv(tid,d)˜1)
> survtest
Call: survfit(formula = Surv(tid, d)˜1)
     n events median 0.95LCL 0.95UCL
     9 6 8 6 Inf
> names(survtest)
[1] "n" "time" "n.risk" "n.event" "surv" "type"
[7] "std.err" "upper" "lower" "conf.type" "conf.int" "call"
> cbind(survtest$time,survtest$n.risk,survtest$n.event,survtest$surv)
    [1, 1] [2, 2] [3] [4][1,] 2 9 1 0.8888889
[2,] 3 8 1 0.7777778
[3,] 5 7 0 0.7777778
[4,] 6 6 1 0.6481481
[5,] 7 5 0 0.6481481
[6,] 8 4 2 0.3240741
[7,] 10 2 0 0.3240741
[8,] 12 1 1 0.0000000
```
# **R-plot of Kaplan-Meier**

> plot(survfit(Surv(tid,d)˜1))

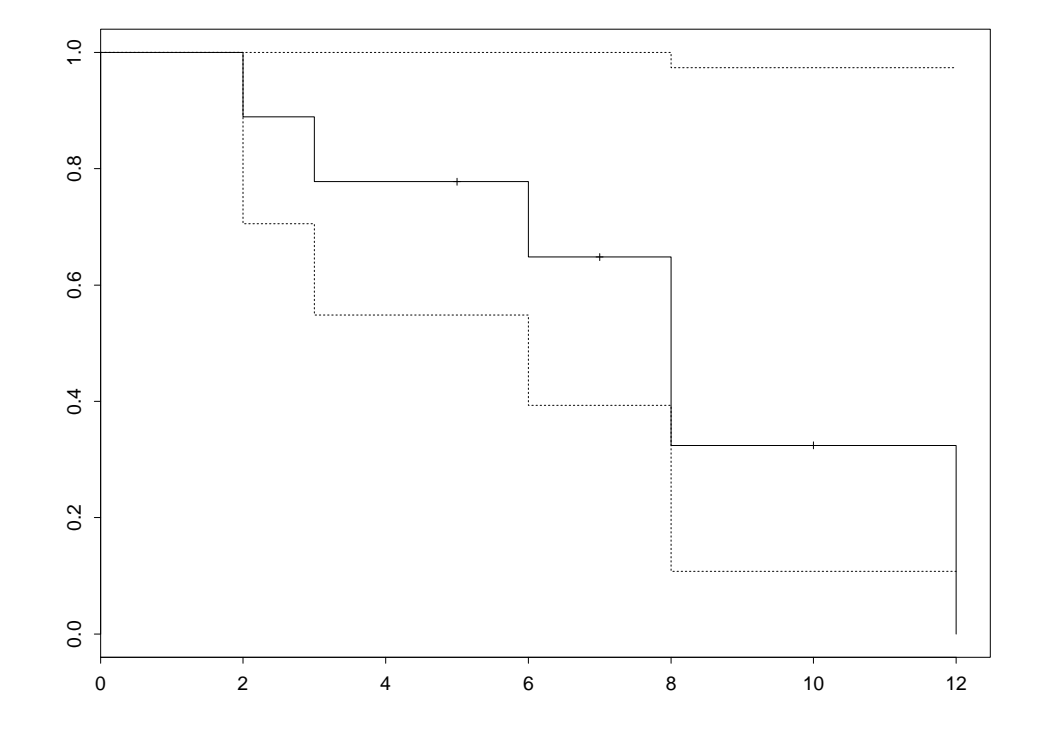

#### **Example: 205 Danish melanoma patients**

- $T=$  Time to death from melanoma
- $C=$  Time to end of follow-up or death of other cause

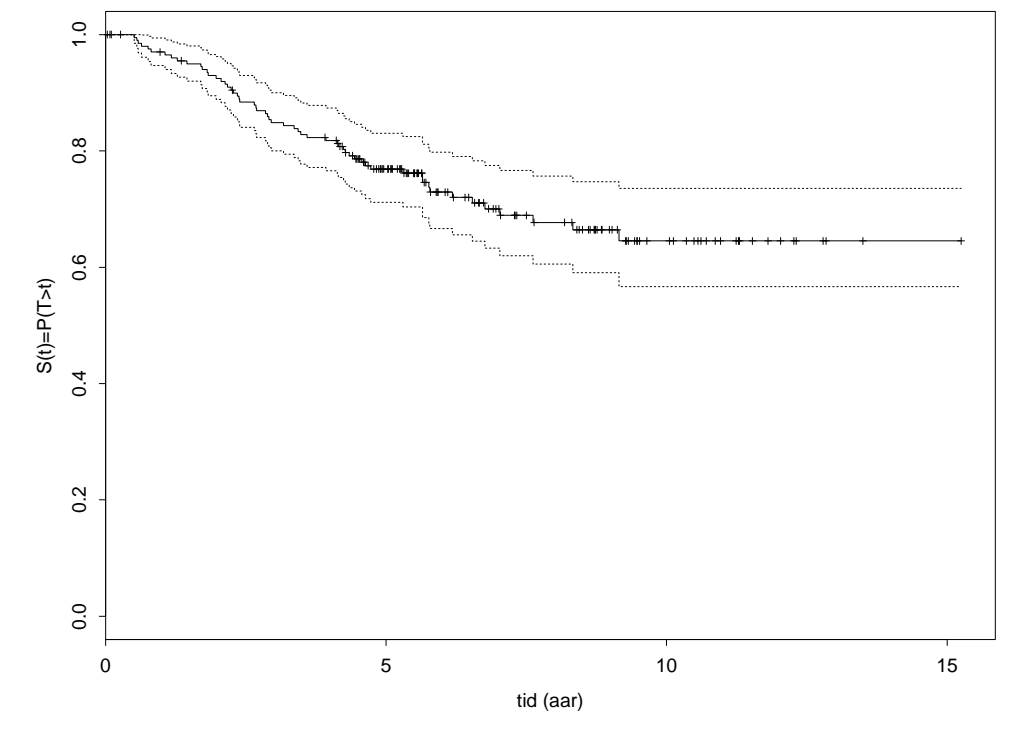

> survfit(Surv(time,dead)˜1) Call: survfit(formula = Surv(time, dead) $\degree$ 1) <sup>n</sup> events median 0.95LCL 0.95UCL <sup>205</sup> <sup>57</sup> Inf Inf Inf

# **Cumulative hazard: Nelson-Aalen estimator**

Estimation of cumulative hazard: Nelson-Aalen estimator

$$
\hat{A}(t) = \sum_{\widetilde{T}_i \le t} \frac{D_i}{Y(\widetilde{T}_i)}
$$

(May alternatively estimate  $S(t)$  by  $\exp(\theta)$  $-\hat{A}(t)),$  or  $A(t)$  by  $-\log(\hat{S}(t)).$ 

Estimation of hazard  $\alpha(t)$  and density  $f(t)$ : Possible, but more difficult.

# **Comparison of two groups**

**Example:** Is survival better with new therapy?

 $(\widetilde{T}_{i1},D$  $_{i1});i=1,...,n_{1}$ 1 $_1$  Survival data with trad. therapy  $(\widetilde{T}_{i2},D$  $_{i2});i=1,...,n_{2}$ 22 Survival data with new therapy

 $\hat{S}_k(t) =$  Kaplan-Meier estimator in group  $k, k = 1, 2$ 

Compare

- Graphically: Plot  $\hat{S}_1(t)$  and  $\hat{S}_2(t)$
- Hypothesis test: *Log-rank-test*

#### **Graphical comparison in R**

time<-c(2,3,4,7,10,22,28,29,32,37,40,41,54,61,63,71,127,140,146,158,167,182,2,6,12,54,56,68,89,96,96,125,128,131,140,141,143,145,146,148,162,168,173,181)

 d<-c(rep(1,16),rep(0,6),c(1,1,1,1,0,1,1,1,1,0,0,0,0,0,1,0,1,0,0,1,0,0)) $qr < -c(rep(1,22),rep(2,22))$ 

plot(survfit(Surv(time,d)~gr),lty=1:2,xlab="Time (months)",ylab="Surviv legend(1,0.2,c("Control","Treat"),lty=1:2,bty="n")

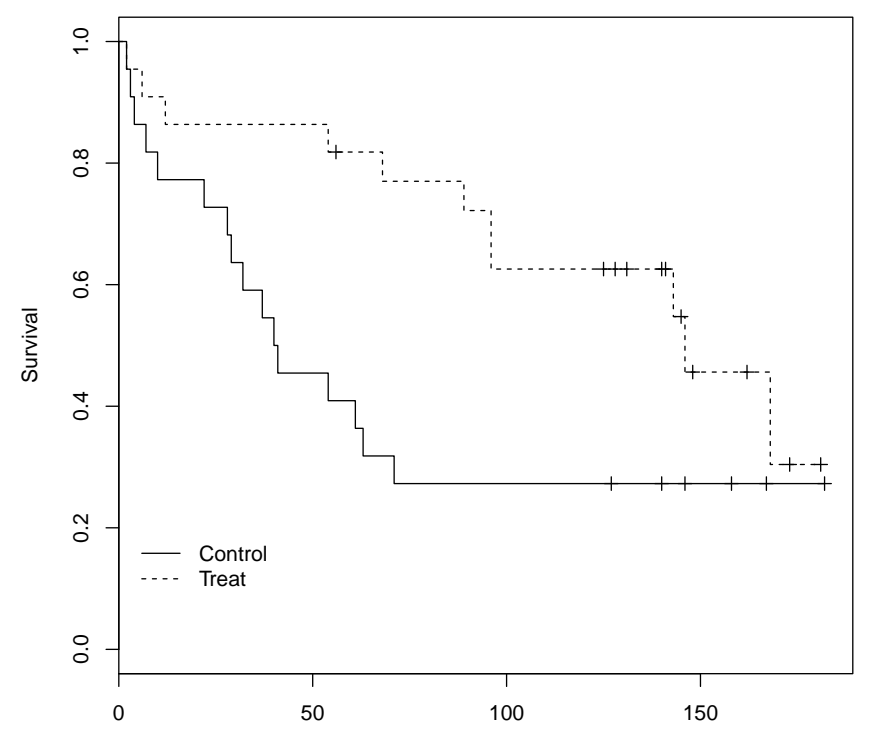

Time (months)

#### **Log-rank test**

 $O_1$  $_{1}$  = No. of observed deaths in control group

 $O_2$  $_2$  = No. of observed deaths in treatment group

$$
E_k =
$$
"Expected" no. deaths in group *k* under H<sub>0</sub>:Same mortality  
= 
$$
\sum_j n_{kj} \frac{m_{1j} + m_{2j}}{n_{1j} + n_{2j}}
$$

where  $n_{kj}$  = "no. at risk" and  $m_{kj}$  no. deaths at time t<sub>j</sub> i group k. Tests the hypothesis by

$$
Z = \frac{O_2 - E_2}{\sqrt{\text{Var}(O_2 - E_2)}} \sim N(0, 1) \text{ under } H_0
$$

or equivalently

$$
Z^2 = \frac{(O_2 - E_2)^2}{\text{Var}(O_2 - E_2)} \sim \chi_1^2 \text{ under } H_0
$$

#### **Log-rank test, contd.**

A somewhat conservative test (too large p-values) is given by

$$
X^{2} = \frac{(O_{1} - E_{1})^{2}}{E_{1}} + \frac{(O_{2} - E_{2})^{2}}{E_{2}} \sim \chi_{1}^{2} \text{ under } H_{0}
$$

survdiff(Surv(tid,d)˜gr)Call: survdiff(formula = Surv(tid, d)  $\degree$  gr)

<sup>N</sup> Observed Expected (O-E)ˆ2/E (O-E)ˆ2/V gr=1 22 16 10.6 2.73 4.66 gr=2 22  $11$   $16.4$   $1.77$   $4.66$ 

Chisq= 4.7 on <sup>1</sup> degrees of freedom, p= 0.0309

**The proportional hazards model: 1. One covariate**

Hazard rate for subject with one covariate  $X$ :

$$
\alpha_X(t) = \alpha_0(t) \exp(\beta X)
$$

where baseline hazard  $\alpha_0(t)$  is the hazard for subject with  $X=0.$ 

**Interpretation:** Hazard rate ratio (or loosely Relative Risk),

$$
HR = \exp(\beta(X_1 - X_0)) = \frac{\alpha_{X_1}(t)}{\alpha_{X_0}(t)}
$$

In particular with  $X$  binary

$$
\text{HR} = \exp(\beta) = \frac{\alpha_1(t)}{\alpha_0(t)}
$$

**Example: Mortality rates among men and women,**

# **Statistics Norway, 2000, smoothed.**

Binary covariate  $X$  indicator of men.

Prop. hazard model **not** valid in age interval 0-100 yearsProp. hazard model roughly valid in interval 40-85 years with $\mathrm{HR}\approx1.8.$ 

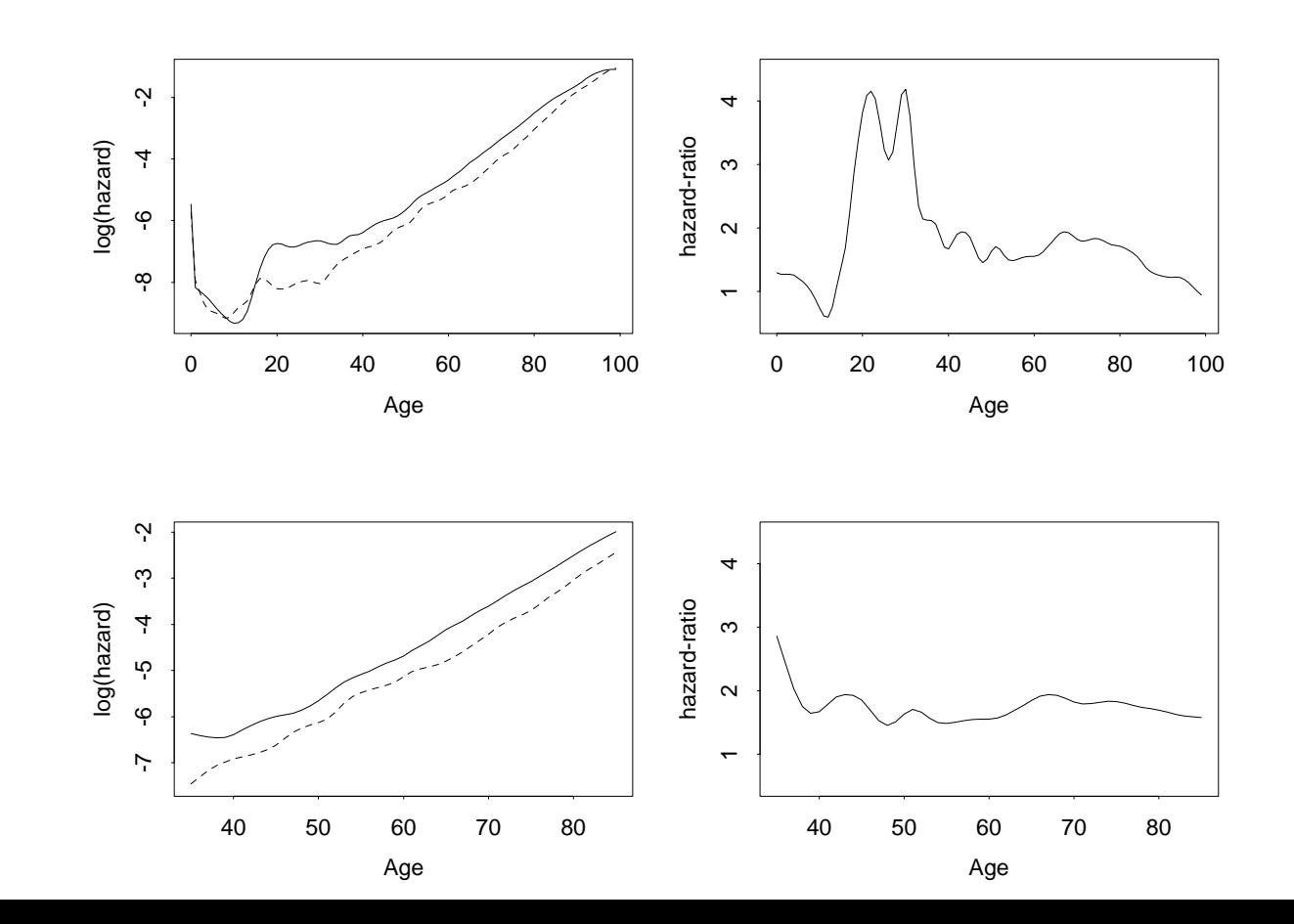

## **Example 1: Melanomadata**

 $T =$  time to death from melanoma

hazard  $\alpha_X(t) = \alpha_0(t) \exp(\beta X)$ 

 $X =$  indicator of ulceration,

 $HR=$  without ulceration.  $\alpha$  $\frac{\alpha_1(t)}{\alpha_0(t)} = \exp(\beta) =$  hazard ratio between those with and

 $X_1$  $t_1$  = tumor thickness (mm) subject 1,

 $X_2$  = thickness (mm) subject 2=  $X_1$  $\frac{1}{1} + 1$  mm,

 $HR = \exp(\beta)$  = rate ratio w. 1 mm difference.

### **Proportional hazards model: 2. Several covariates**

Hazard rate for individual with covariate vector $X = (X_1, X_2, \ldots, X_p)$ 

$$
\alpha_X(t) = \alpha_0(t) \exp\{\beta_1 X_1 + \beta_2 X_2 + ... + \beta_p X_p\}
$$

where baseline hazard  $\alpha_0(t)$  is hazard function for individual with all  $X_1 = X_2 = ... = X_p = 0$ .

#### **Interpretation: Hazard rate ratio (HR)**

Another subject with  $X' = (X'_1, X'_2, \ldots, X'_p)$  where  $X'_1$  $i_1 = 1$ ,  $X_1$  $X'_j = 0$  and  $X'_j$  $j' = X_j$  otherwise:

$$
HR_1 = \exp{\{\beta_1\}} = \frac{\alpha_{X'}(t)}{\alpha_X(t)}
$$

#### **Example 1: Melanomadata**

$$
\alpha_X(t) = \alpha_0(t) \exp(\beta_1 X_1 + \beta_2 X_2 + \beta_3 X_3 + \beta_4 X_4)
$$

 $X_1$  $X_2$  $I_1$  = sex (M=1, F=0)  $X_3 = \text{age},$  $\mathbf{z}_2$  = indicator of ulceration,  $X_4 =$  thickness (mm)

 $X = (X_1, 0, X_3, X_4)$  $X' = (X_1, 1, X_3, X_4)$ 

 $HR=$  without ulceration **adjusted** for sex, age and thickness.  $\alpha$  $\frac{\alpha_X(t)}{\alpha_{X'}(t)} = \exp(\beta_2)$  = hazard ratio between those with and

# **Estimation in the proportional hazards model**

• With baseline hazard  $\alpha_0(t) = \alpha_0$  $\rightarrow$  by likelihood for censored data.  $(t,\theta)$  parametrically specified

Gompertz:  $\alpha_0$  $(t, \theta = (\gamma, \lambda)) = \lambda \gamma^t$ Weibull:  $\alpha_0$  $(t,\theta=(\gamma,\lambda))=\lambda^\gamma t^\gamma$ −1

- With baseline  $\alpha_0(t) = \alpha_{0j}$  piecewise constant on  $(t_{j-1})$  $\rightarrow$  by Poisson regression.  $_1,t_j$ ]
- With baseline hazard  $\alpha_0(t)$  arbitrary function  $\rightarrow$  by Cox-regression.

# **Comparison of different types of baseline hazards**

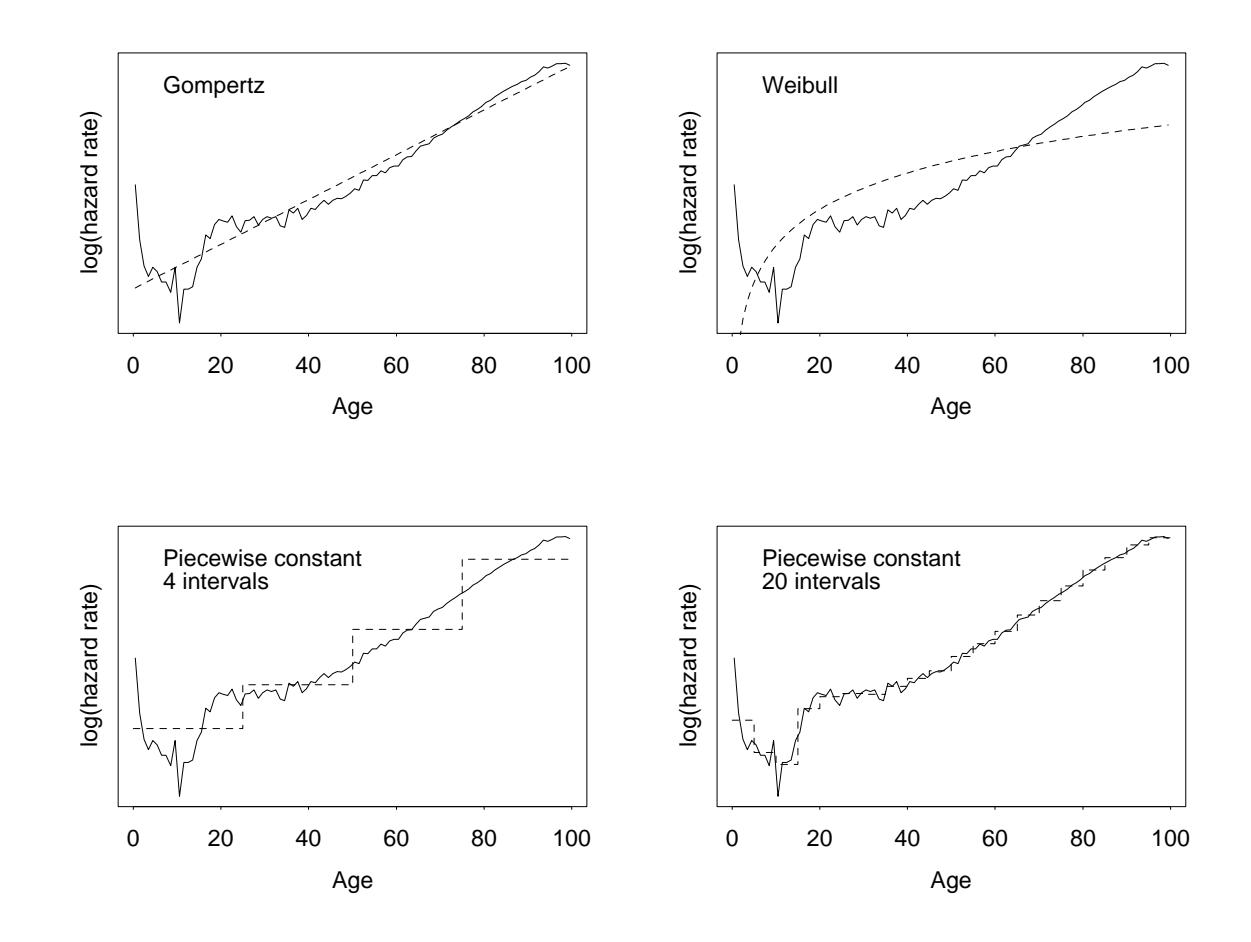

# **Cox' Regression:**

Death at  $t_i.$  Let

 $L_i(\beta) = P(\text{Subject } i \text{ died at } t_i|i \in \mathcal{R}(t_i), \text{ death at } t_i)$  $=$   $\overline{\Sigma}$  $\alpha_i(t_i)$  $_{k\in\mathcal{R}\left( t_{i}\right) }\alpha_{k}(t_{i})$ = $=\frac{\exp(\beta X_i)\alpha_0(t_i)}{\sum_{k\in\mathcal{R}(t_i)}\exp(\beta X_k)\alpha_0(t_i)}$ = $=\frac{\exp(\beta X_i)}{\sum_{k\in\mathcal{R}(t_i)} \exp(\beta X_k)}$ 

#### where

- $\alpha_i(t) = \alpha_0(t) \exp(\beta X_i)$  = hazard of subject *i* at t
- $\mathcal{R}(t)$  = subjects under observation at  $t$  = riskset at  $t$ .

Note  $L_i(\beta)$  depend on  $\beta$  only, **not** on the baseline hazard  $\alpha_0(t)$ .

#### **Cox' Partial likelihood:**

Assume subject i died at  $t_i, i = 1, \ldots, d$ .

Estimate  $\beta$  by maximizing (Cox, 1972)

$$
L(\beta) = \prod_{i=1}^{d} L_i(\beta)
$$
  
=  $L_1(\beta)L_2(\beta)...L_d(\beta)$ 

**Note:** We may estimate  $\beta$  and  $HR = \exp(\beta)$  without saying anything about the baseline  $\alpha_0(t).$ 

The partial likelihood behaves as <sup>a</sup> usual likelihood.

In particular standard errors of Cox-estimator  $\hat{\beta}$  and confidence intervals for  $\hat{H}R=\exp(\hat{\beta})$  are produced "auto = $\exp(\hat{\beta})$  are produced "automatically".

#### **Example 1: Melanomadata**

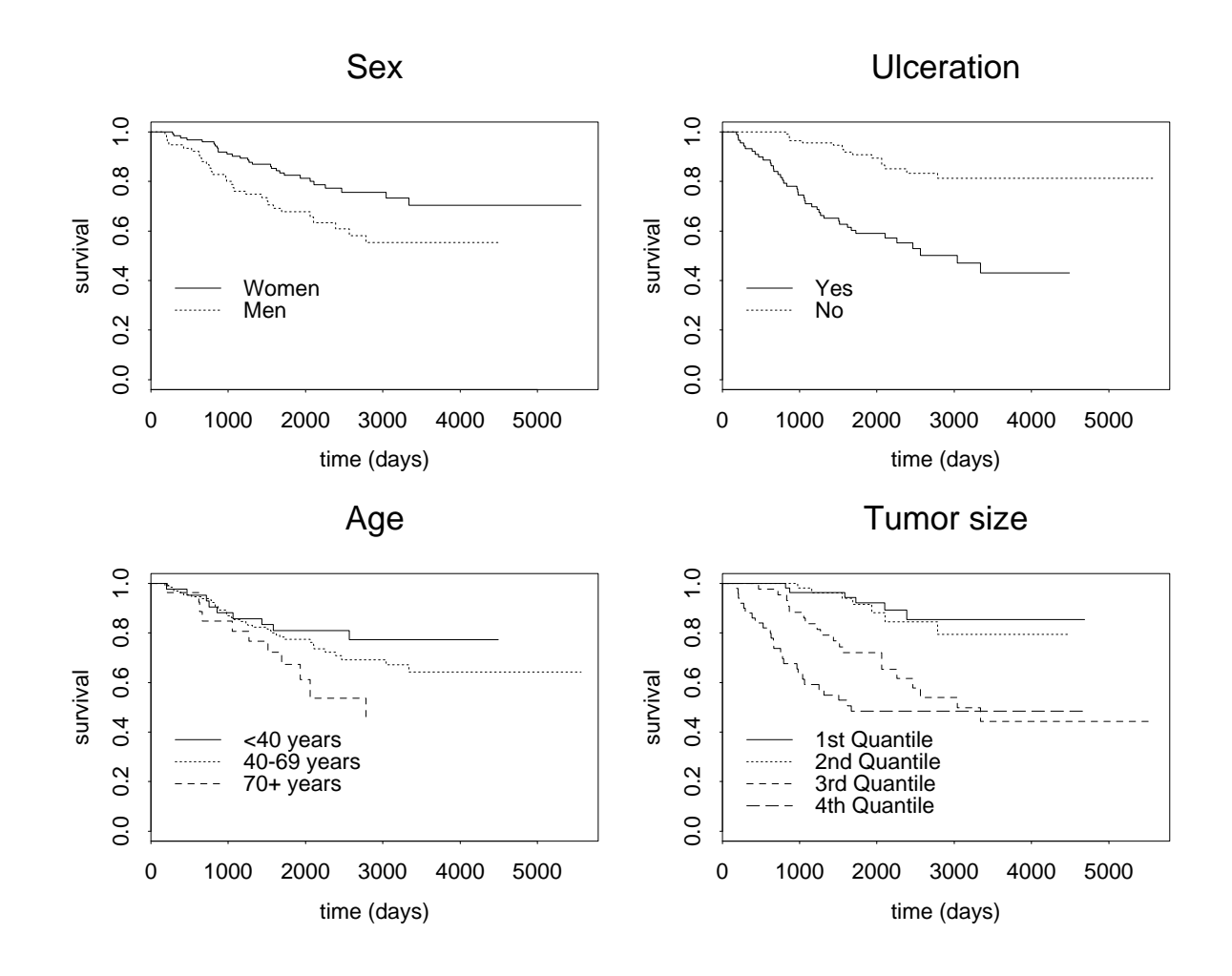

# **Example 1: Melanomadata**

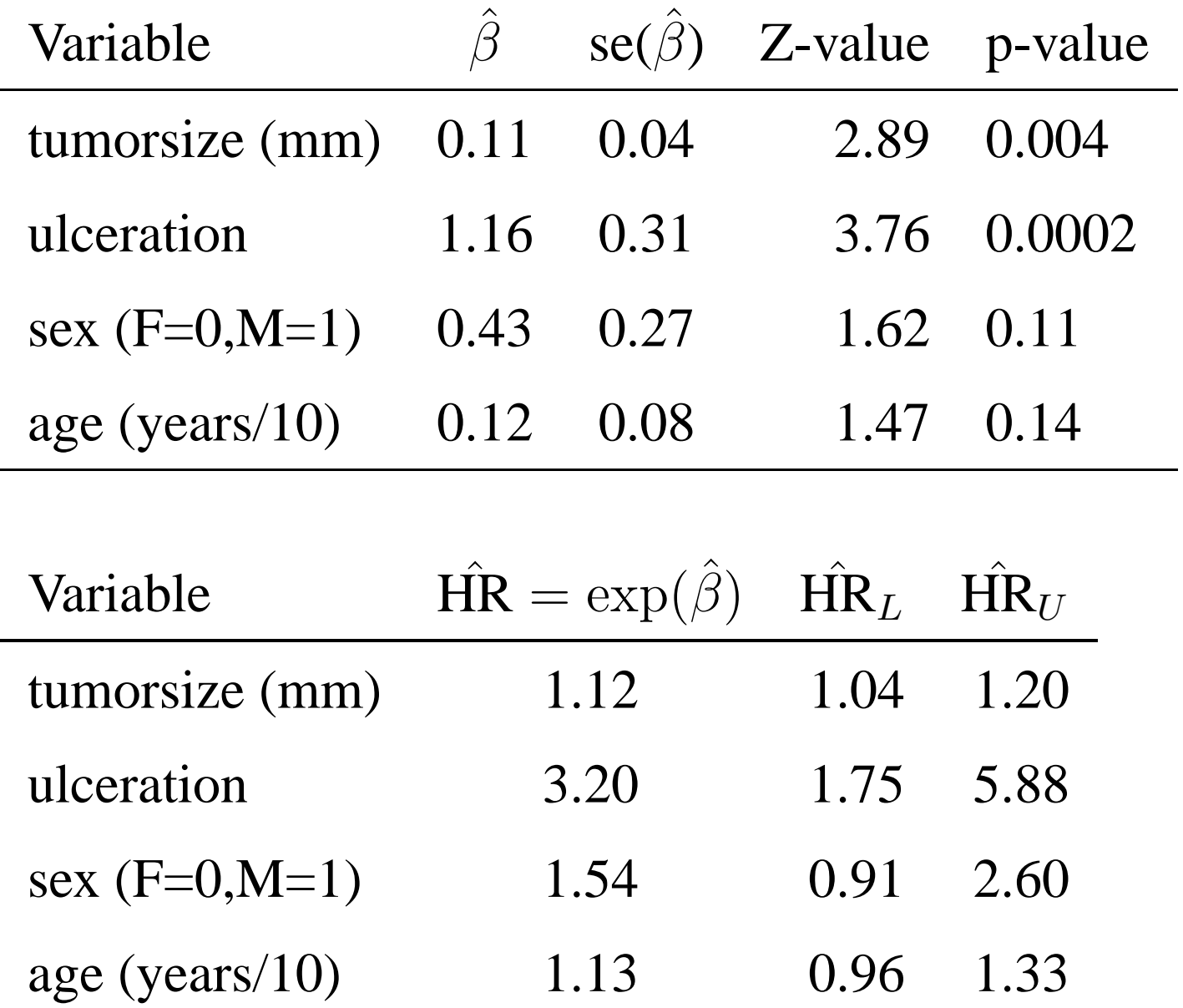

#### **R-code and print-out:**

> coxph(Surv(time,dead)˜sex+ulcer+age+thickn,data=mel) Call:coxph(formula = Surv(time, dead) ~ sex + ulcer + age + thickn, data = mo

![](_page_30_Picture_144.jpeg)

Likelihood ratio test=41.6 on <sup>4</sup> df, p=2e-08 n= <sup>205</sup>

#### **More R-code and print-out:**

> summary(coxph(Surv(time,dead)˜sex+ulcer+age+thickn,data=mel)) coxph(formula = Surv(time, dead)  $\tilde{ }$  sex + ulcer + age + thickn, data = m

n= <sup>205</sup>

![](_page_31_Picture_268.jpeg)

![](_page_31_Picture_269.jpeg)

Rsquare= 0.184 (max possible= 0.937 ) Likelihood ratio test= 41.6 on 4 df, p=2e-08 Wald test  $= 39.4$  on  $4 df$ ,  $p=5.72e-08$ Score (logrank) test =  $46.7$  on  $4 df$ , p=1.79e-09

#### **Likelihood for right-censored data**

Assume that lifetimes  $T_i$  stem from a distribution with density  $f(t;\theta)$ , survival function  $S(t;\theta)$  and hazard  $\alpha(t;\theta).$ 

Right-censored obs:  $\widetilde{T}_i = \min(C_i, T_i)$  and  $D_i = I(T_i = \widetilde{T}_i)$ .

Likelihood

$$
L(\theta) = \prod_{i=1}^{n} L_i(\theta)
$$

where the the likelihood contribution  $L_i(\theta)$  is given by

Exact observed  $(D_i\!\;$  $\sim$   $\sim$   $\sim$  $\tilde{L}_i = 1$ ) :  $L_i(\theta) = f(\widetilde{T}_i; \theta) = \alpha(\widetilde{T}_i; \theta)S(\widetilde{T}_i; \theta)$ ;.<br>, ;Right censored  $(D_i\!\;$  $L_i = 0$ ) :  $L_i(\theta) = P(T_i >$  $\widetilde{T}_i)=S(\widetilde{T}_i;\theta)$ ;

Thus we can summarize the likelihood contribution as

$$
L_i(\theta) = \alpha(\widetilde{T}_i; \theta)^{D_i} S(\widetilde{T}_i; \theta)
$$

Introduction – p.  $33/48$ 

#### **Example: Exponential distribution**

Hazard:  $\alpha(t) = \nu$  (constant in time) Survival function  $S(t) = \exp(-\nu t)$ Likelihood contribution:  $L_i(\nu) = \nu^{D_i} \exp(\nu)$  $-\nu \widetilde{T}_i)$ Likelihood  $L(\nu)=\prod_{i=1}^n$  $\sum\limits_{i=1}^n \nu^{D_i} \exp($  $-\nu$  $\widetilde{T}_{i})=% {\textstyle\sum\nolimits_{\alpha}} e_{\alpha}/4\pi\varepsilon\left\vert \vec{r}_{\alpha}\right\vert$ ν $\,D$ •  $\exp(-\nu T_\bullet)$ where

$$
D_{\bullet} = \sum_{i=1}^{n} D_i = \text{Total no. of deaths}
$$

$$
T_{\bullet} = \sum_{i=1}^{n} \widetilde{T}_i = \text{Total observation time}
$$

and

The likelihood is maximized for the occurrence / exposure rate

$$
\hat{\nu} = \frac{D_{\bullet}}{T_{\bullet}} = \frac{\text{"Occurrence"}}{\text{"Exposure"}}
$$

Introduction – p.  $34/48$ 

# **Inference in STK4080**

For some estimator we may use maximum likelihood (ML)theory in this course.

An advantages of ML is general large sample results in finiteparameter models.

However, we will work with estimators of functions: Survivalfunction  $S(t)$ , cumulative hazard functions  $A(t)$  for simple samples and cumulative baseline function  $A_0(t) = \int_0^t \alpha_0(s)ds$  in proportional hazards models.

To deal with estimators of functions it will be convenient tointroduce the counting process and martingale framework(Aalen, Borgan & Gjessing, 2008).

# **A counting process is <sup>a</sup> process**

- that counts events over time
- has steps of size 1
- at random times

# **Examples**

- Poisson process (STK2130)
- $N_i(t) = I(\widetilde{T}_i \leq t, D)$  $\boldsymbol{i}$  $_i = 1)$
- $\bullet~~N(t)=\sum_{i=1}^n$  $\frac{n}{i=1} \, N_i(t)$

# **Example: Counting process**

![](_page_36_Figure_1.jpeg)

# **Nelson-Aalen / Kaplan-Meier with counting processes**

We write the Nelson-Aalen estimator of the cumulative hazard $A(t)$  as

$$
\hat{A}(t) = \sum_{\widetilde{T}_i \leq t} \frac{D_i}{Y(\widetilde{T}_i)} = \int_0^t \frac{dN(s)}{Y(s)},
$$

that is as an integral with respec<sup>t</sup> to the counting process.

Similarly we will write the Kaplan-Meier estimator of thesurvival function as

$$
\hat{S}(t) = \prod_{\widetilde{T}_i \le t} [1 - \frac{D_i}{Y(\widetilde{T}_i)}] = \prod_{s \le t} [1 - \frac{dN(s)}{Y(s)}],
$$

i.e. <sup>a</sup> so-called *product integral* with respec<sup>t</sup> to the counting process.

A martingale is a process  $M(t)$  with properties

• 
$$
E[M(t)|\mathcal{F}_s] = M(s)
$$
 for  $s < t$ 

where  $\mathcal{F}_s$  is the **history** of the process up to time  $s$ .

Examples:

•  $M(t) = N(t)$  $-\lambda t$  for Poisson process  $N(t)$  with rate  $\lambda$ 

• 
$$
M(t) = N(t) - \int_0^t Y(s)\alpha(s)ds
$$
  
for  $N(t) = \sum_{i=1}^n N_i(t)$ 

• For  $Y(t) > 0$  we have the difference between the Nelson-Aalen and the cumulative hazard becomes $\hat{A}(t)$  $-A(t)=\int_0^t$  which is <sup>a</sup> martingale!1 $Y(s)$  $[dN(s)$  $-Y(s)\alpha(s)ds] = \int_0^t$  $\frac{dM(s)}{Y(s)}$ 

# **Example: Martingale**

![](_page_39_Figure_1.jpeg)

# **Left truncation - delayed entry data**

Previously in these slides we presented the following plot inconnection with time on <sup>a</sup> clinical study when patient arrive over calendar time.

The plot may also be used to exemplify left truncated data whereindividuals are included in study from <sup>a</sup> certain age and whereage is the underlying time scale.

![](_page_40_Figure_3.jpeg)

# **Left truncation and counting process framework**

For such data we assume that

- time t is age and hazard is  $\alpha(t)$
- individual enter at time  $V_i =$  left truncation time
- individuals have events or are censored  $D_i$  $i = 1/0$  at time  $\tilde{T}_i$

Such data can be represented through counting process notation

- $N_i(t) = I(\tilde{T}_i \le t) =$  counting events
- $Y_i(t) = I(V_i < t \leq \tilde{T}_i)$  = at risk indicator function

Nelson-Aalen and Kaplan-Meier estimators can then becalculated on left truncated data using the formulas given <sup>a</sup> fewpages back.

Also Cox-regression allows for left truncation.

# **Event history analysis, Sec. 1.5 and 3.4**

So far we have only considered simple survival analysissituations. There are, however, more complicated observationalscheme with several types of events that can occur:

Examples:

- Competing risk situations
- Illness-death situation

Methods for survival data may be modified to handle suchsituations.

#### **Competing risks, Sec. 3.4.1**

![](_page_43_Figure_1.jpeg)

With  $X(t) = j, j = 0, 1, 2, 3$  denoting the state of an individual at timet we will estimate the *cumulative incidence function*

$$
P_{0j}(t) = P(X(t) = j | X(0) = 0),
$$

i.e. the probability that an individual died of cause  $j$  before (or at) time  $t.$  $\blacksquare$ 

# **Healthy-Illness-Death, Sec. 3.4.2**

![](_page_44_Figure_1.jpeg)

Again denoting  $X(t) = j$  the state of an individual at time t we are interested in estimating

$$
\mathbf{P}_{jk}(t) = \mathbf{P}(X(t) = k | X(0) = j),
$$

particularly for  $j = 0$ .

## **The general case, Sec. 3.4.3, Aalen-Johansen estimator**

![](_page_45_Figure_1.jpeg)

Stage by CD4 count prior to treatment:

Again, interest is on

$$
P_{jk}(t) = P(X(t) = k | X(0) = j),
$$

# **Frailty concept, Ch. 6**

Individual hazards may depend on latent - nonobserved variables <sup>Z</sup> referred to as *frailties* through

$$
\alpha(t|Z) = Z\alpha(t)
$$

where  $\alpha(t)$  is some given hazard.

Observed hazards over populations without taking the frailty intoaccount may appear strikingly different from  $\alpha(t).$ 

Example: Divorce rates over the population appears to have <sup>a</sup>maximum at 7 years ("7 year itch"). Under <sup>a</sup> frailty specificationwe can have e.g. increasing rates for each couple, the but frailmarriages fail early - leaving only stable marriages after 7 years. Curriculum will only consider Section 6.1 and 6.2

**Multivatiate survival, Frailty Ch. 7 and Marginal Ch. 8**

Example twin data: Hazards for twin  $j$  in pair  $i$  could be given

$$
\alpha_{ij}(t) = Z_i \alpha_{ij}(t)
$$

where  $Z_i$  is the frailty of the twin pair,  $\alpha_{ij} = \exp(\beta' x_{ij}) \alpha(t)$  and  $x_{ij}$  covariates of twin  $j$  in pair  $i.$ 

Purpose:

- Estimate relative risks  $\exp(\beta)$
- Investigate degree of dependence (i.e. frailty distribtion)

Curriculum will only consider Sections 7.1, 7.2, 8.1 and 8.2